<sub>Докум</sub>аминистерство нахими высшего образования российской Федерации Информация о владельце:<br>фио. **Федеральное государственное б</mark>юджетное образовательное учреждение высшего образования** Должность: Проректор по учебной ОбИСКИЙ ГОСУДАРСТВЕННЫЙ УНИВЕРСИТЕТ СИСТЕМ УПРАВЛЕНИЯ И РАДИОЭЛЕКТРОНИКИ» (ТУСУР) ФИО: Сенченко Павел Васильевич Дата подписания: 04.11.2023 19:49:49 Уникальный программный ключ: 27e516f4c088deb62ba68945f4406e13fd454355

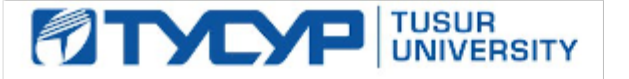

УТВЕРЖДАЮ

Директор департамента образования

Документ подписан электронной подписью Сертификат: 1сбсfa0a-52a6-4f49-aef0-5584d3fd4820<br>Владелец: Троям Павел Ефимович Действителен: с 19.01.2016 по 16.09.2019

РАБОЧАЯ ПРОГРАММА ДИСЦИПЛИНЫ

# **ФУНКЦИОНАЛЬНОЕ И ЛОГИЧЕСКОЕ ПРОГРАММИРОВАНИЕ**

Уровень образования: **высшее образование - бакалавриат** Направление подготовки / специальность: **09.03.04 Программная инженерия** Направленность (профиль) / специализация: **Индустриальная разработка программных продуктов** Форма обучения: **заочная** Факультет: **Заочный и вечерний факультет (ЗиВФ)** Кафедра: **Кафедра автоматизации обработки информации (АОИ)** Курс: **3, 4** Семестр: **5, 6, 7** Учебный план набора 2019 года

Объем дисциплины и виды учебной деятельности

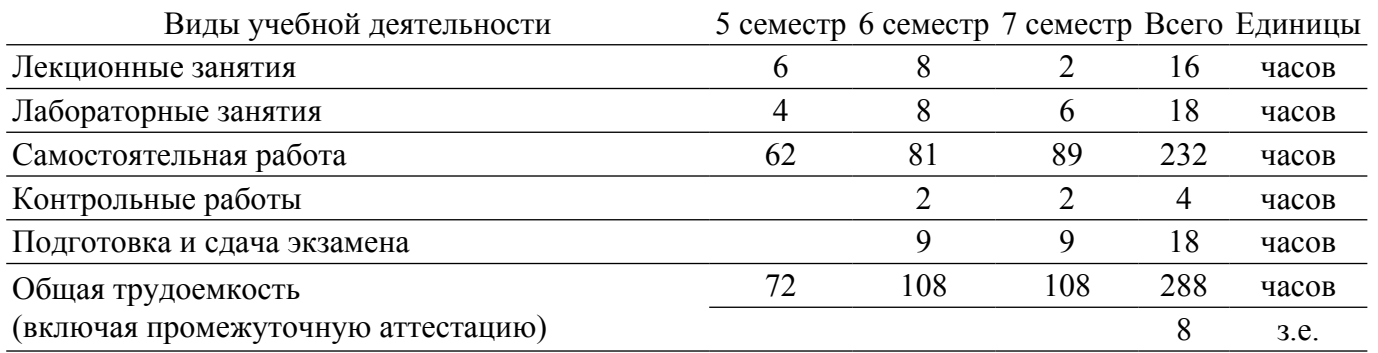

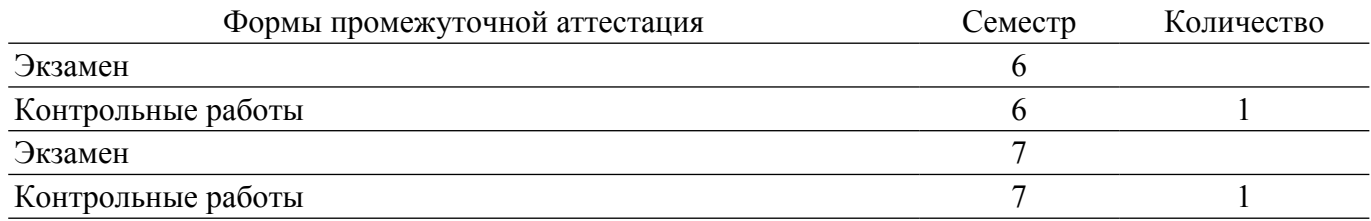

гласована на портале № 65876

#### **1. Общие положения**

#### **1.1. Цели дисциплины**

1. Целью данного курса является формирование у студентов профессиональных знаний и практических навыков по разработке и созданию моделей интеллектуальных систем с помощью языков функционального и логического программирования.

#### **1.2. Задачи дисциплины**

1. Получить знания и овладеть понятийным аппаратом: рекурсия; функциональное программирование; λ-исчисление; функционалы; предикаты первого порядка; логическое программирование; интеллектуальные системы.

2. Получить практические навыки написания программ с использованием технологий функционального программирования.

### **2. Место дисциплины в структуре ОПОП**

Блок дисциплин: Б1. Дисциплины (модули).

Индекс дисциплины: Б1.В.01.

Реализуется с применением электронного обучения, дистанционных образовательных технологий.

# **3. Перечень планируемых результатов обучения по дисциплине, соотнесенных с индикаторами достижения компетенций**

Процесс изучения дисциплины направлен на формирование следующих компетенций в соответствии с ФГОС ВО и основной образовательной программой (таблица 3.1):

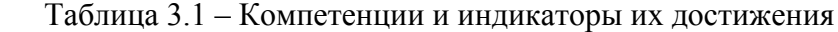

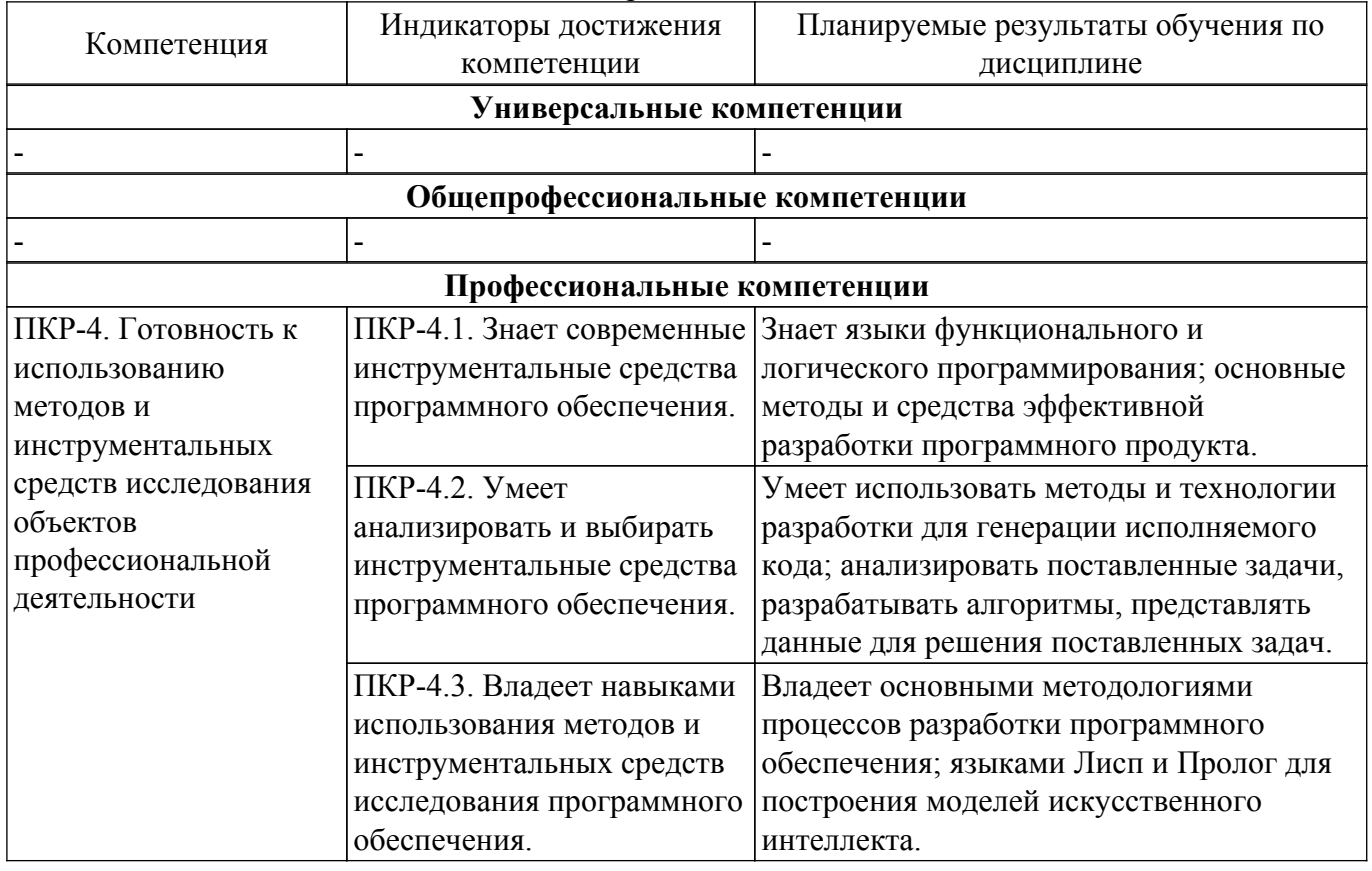

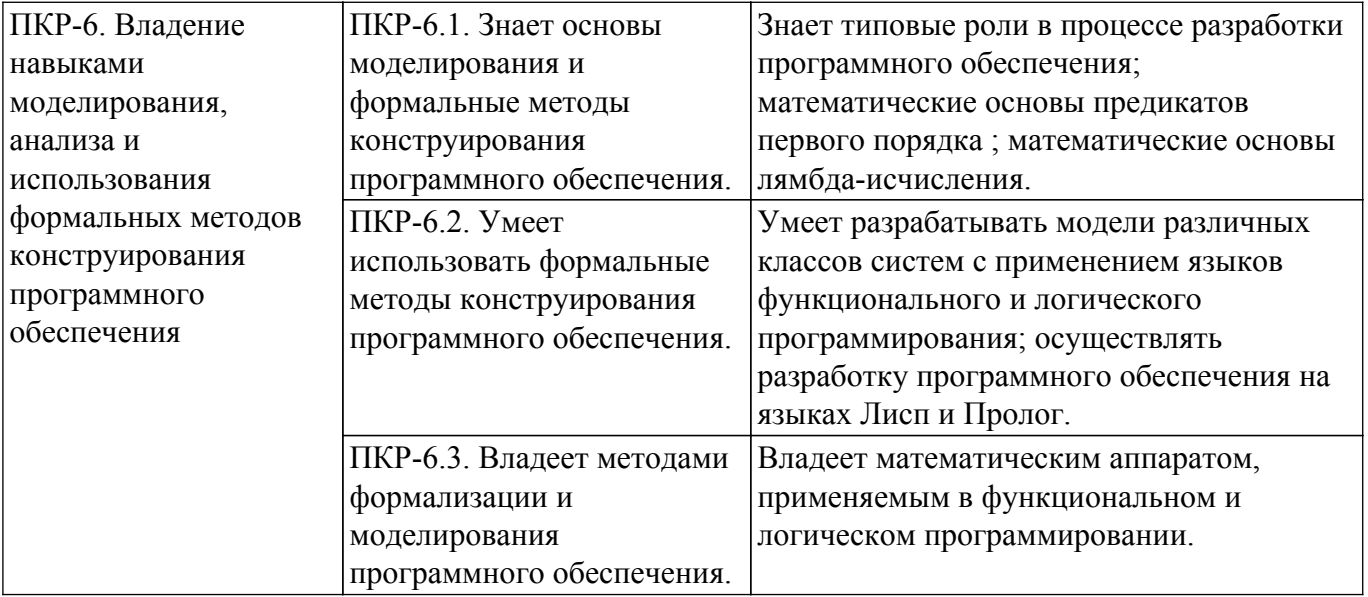

## **4. Объем дисциплины в зачетных единицах с указанием количества академических часов, выделенных на контактную работу обучающихся с преподавателем и на самостоятельную работу обучающихся**

Общая трудоемкость дисциплины составляет 8 зачетных единиц, 288 академических часов. Распределение трудоемкости дисциплины по видам учебной деятельности представлено в таблице 4.1.

Таблица 4.1 – Трудоемкость дисциплины по видам учебной деятельности

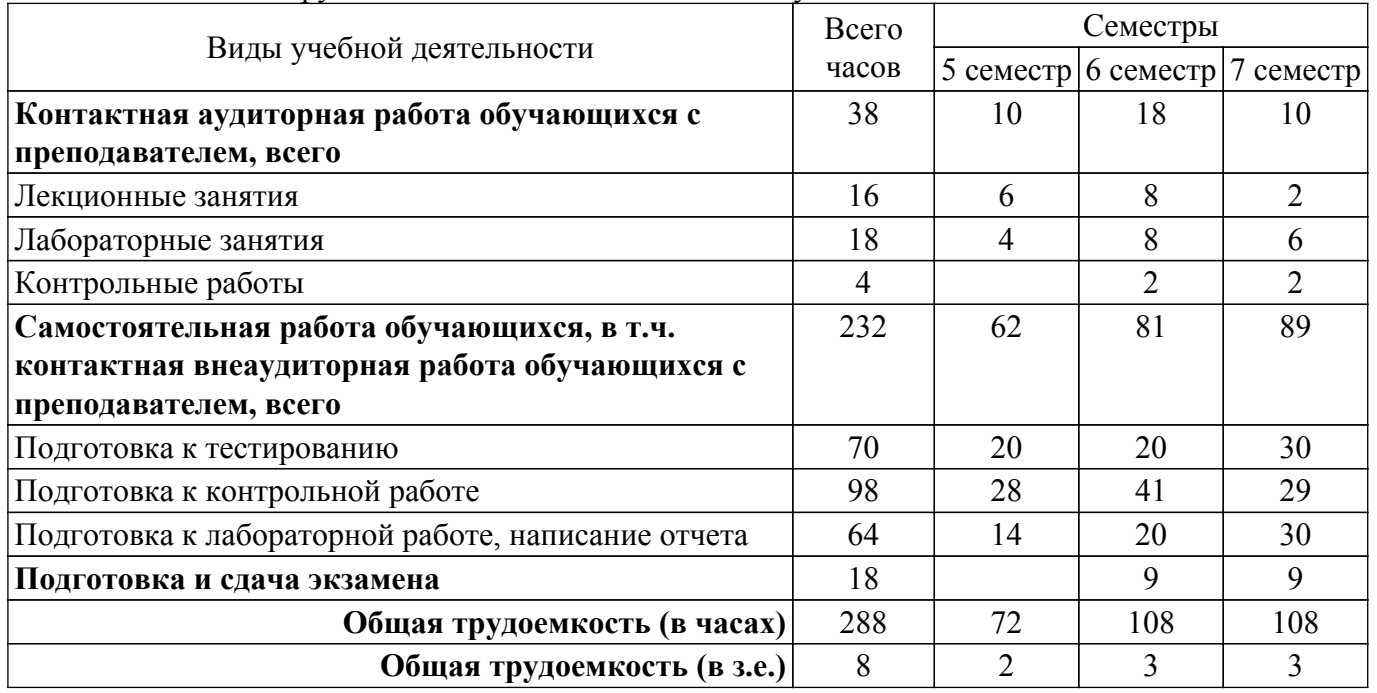

# **5. Структура и содержание дисциплины**

# **5.1. Разделы (темы) дисциплины и виды учебной деятельности**

Структура дисциплины по разделам (темам) и видам учебной деятельности приведена в таблице 5.1.

Таблица 5.1 – Разделы (темы) дисциплины и виды учебной деятельности

| Названия разделов (тем) дисциплины | Лек.<br>зан., ч | Лаб.<br>pa <sub>0</sub> . | $CaM$ .<br>pa6., 4 | Всего часов<br>(без<br>экзамена) | Формируемые<br>компетенции |
|------------------------------------|-----------------|---------------------------|--------------------|----------------------------------|----------------------------|
| 5 семестр                          |                 |                           |                    |                                  |                            |

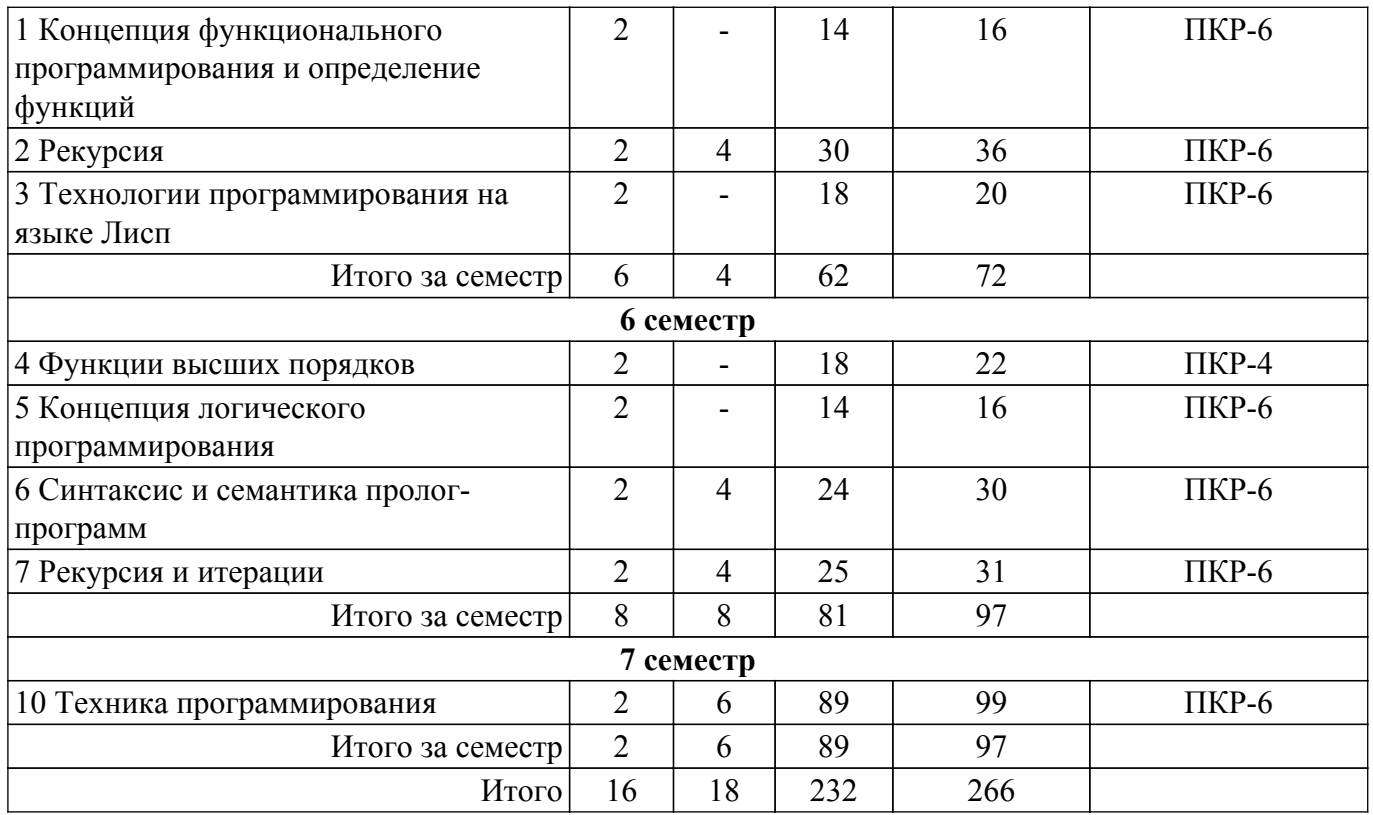

# **5.2. Содержание разделов (тем) дисциплины**

Содержание разделов (тем) дисциплины (в т.ч. по лекциям) приведено в таблице 5.2. Таблица 5.2 – Содержание разделов (тем) дисциплины (в т.ч. по лекциям)

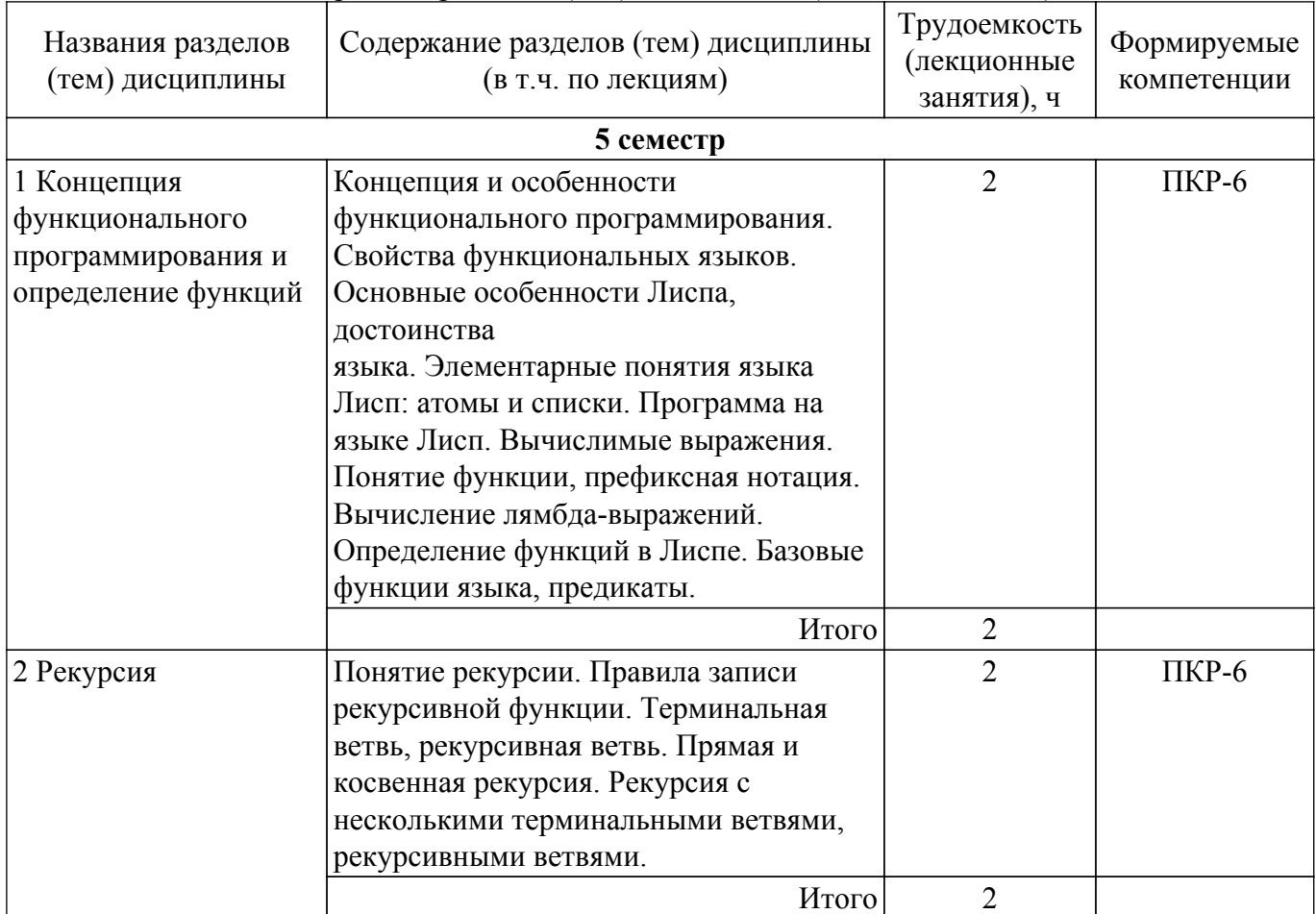

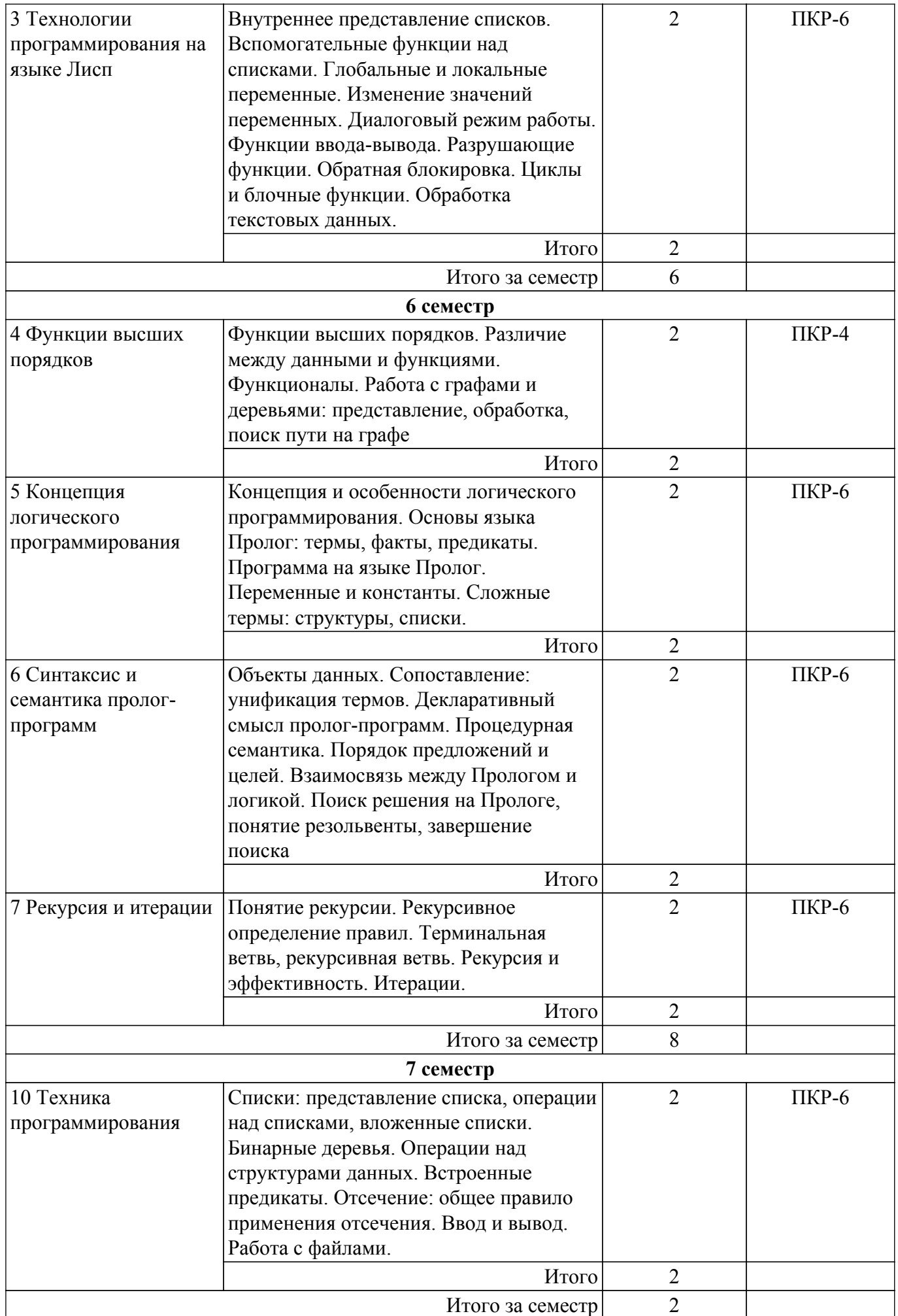

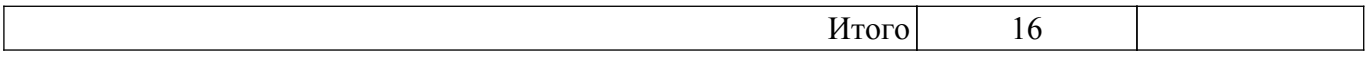

# **5.3. Контрольные работы**

Виды контрольных работ и часы на контрольные работы приведены в таблице 5.3. Таблица 5.3 – Контрольные работы

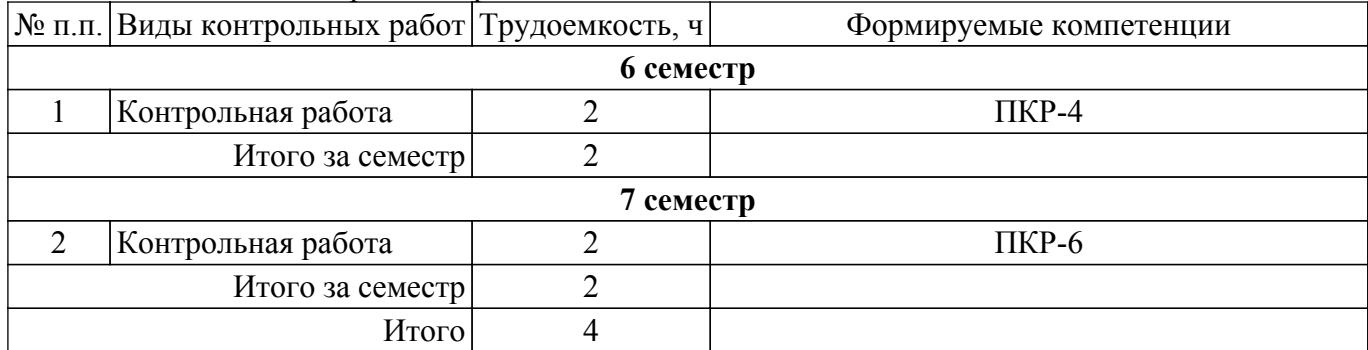

### **5.4. Лабораторные занятия**

Наименование лабораторных работ приведено в таблице 5.4. Таблица 5.4 – Наименование лабораторных работ

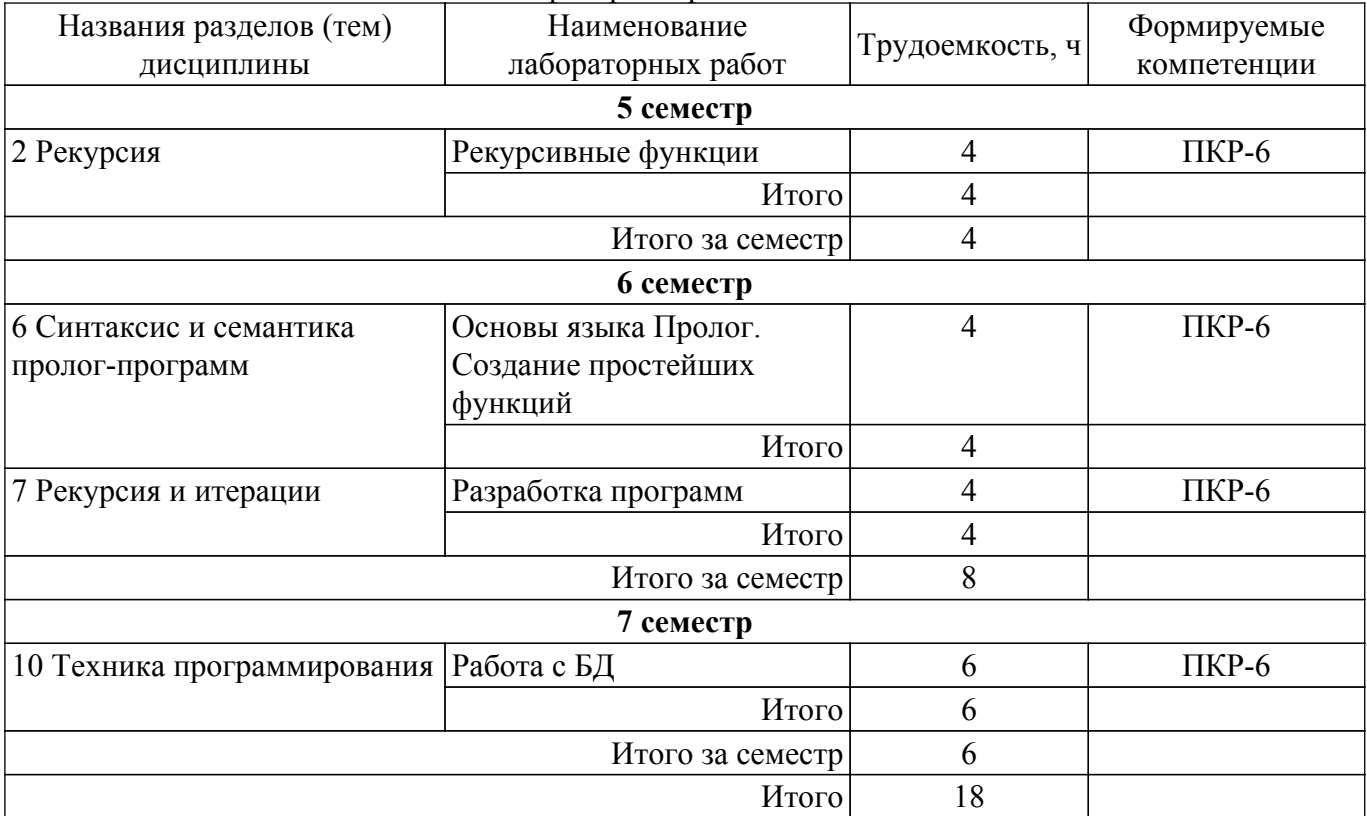

# **5.5. Практические занятия (семинары)**

Не предусмотрено учебным планом

**5.6. Курсовой проект / курсовая работа**

Не предусмотрено учебным планом

# **5.7. Самостоятельная работа**

Виды самостоятельной работы, трудоемкость и формируемые компетенции представлены в таблице 5.7.

Таблица 5.7 – Виды самостоятельной работы, трудоемкость и формируемые компетенции

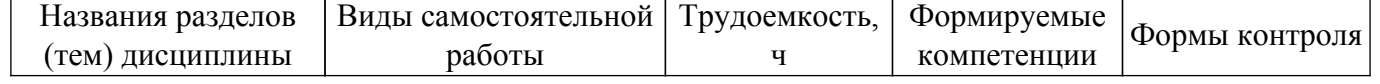

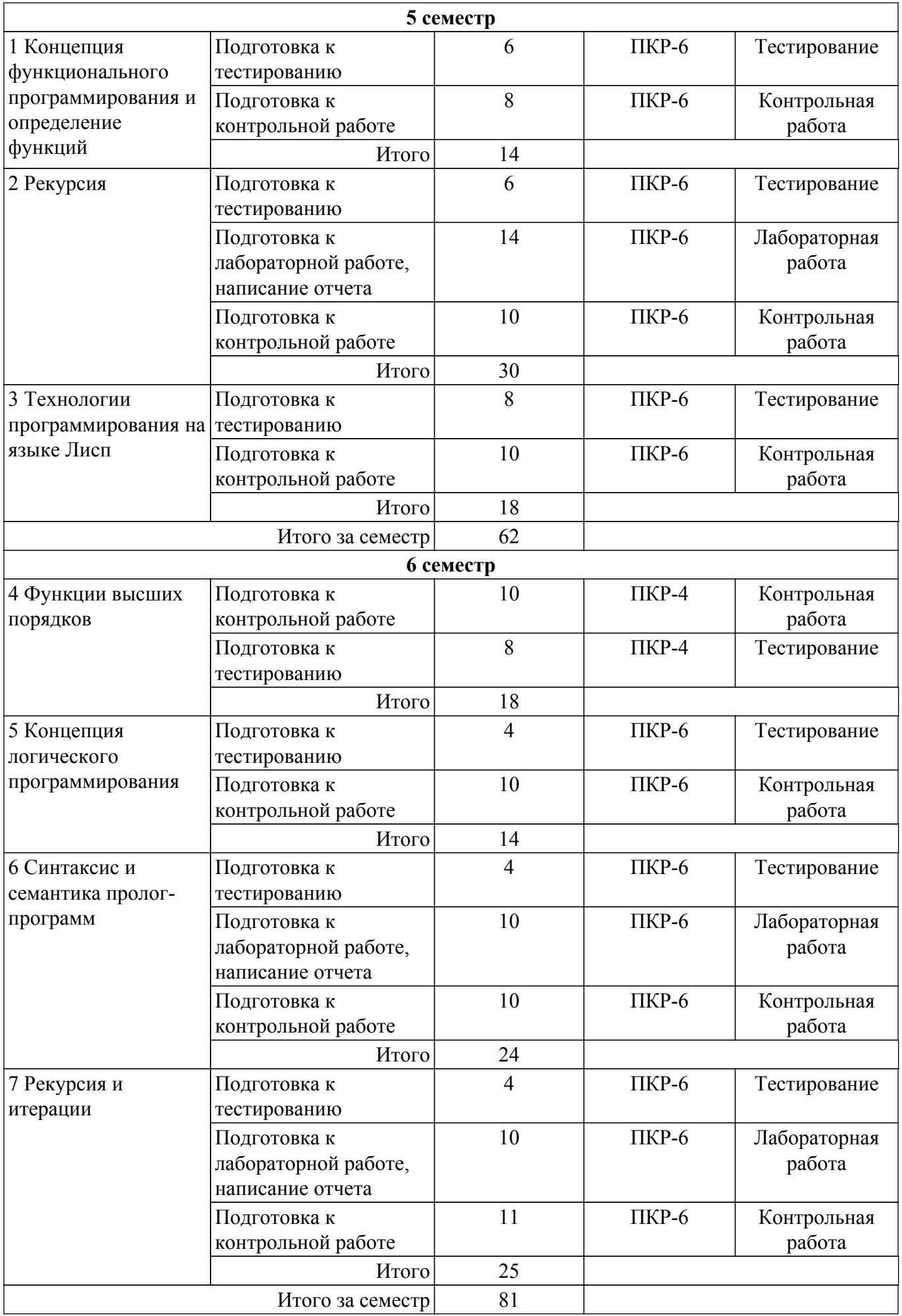

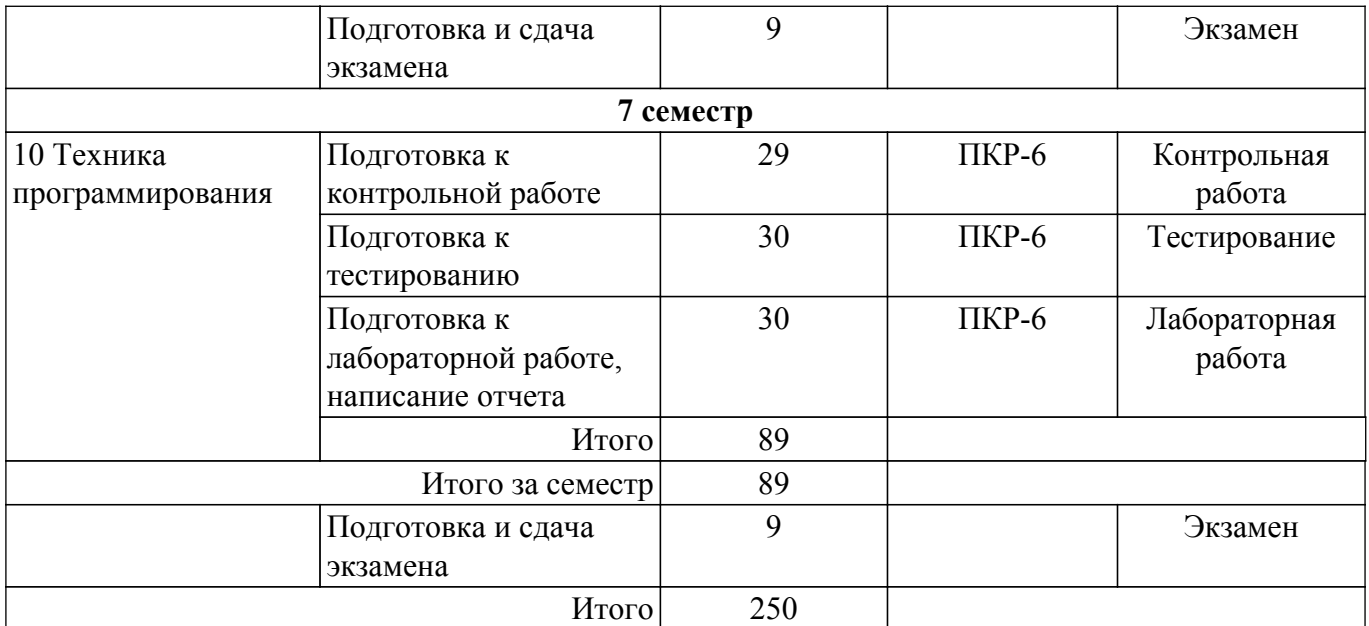

# **5.8. Соответствие компетенций, формируемых при изучении дисциплины, и видов учебной деятельности**

Соответствие компетенций, формируемых при изучении дисциплины, и видов учебной деятельности представлено в таблице 5.8.

Таблица 5.8 – Соответствие компетенций, формируемых при изучении дисциплины, и видов занятий

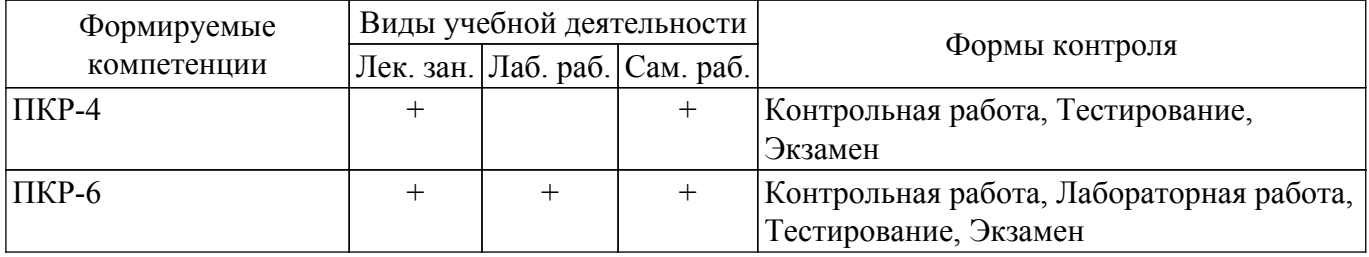

# **6. Рейтинговая система для оценки успеваемости обучающихся**

Рейтинговая система не используется

# **7. Учебно-методическое и информационное обеспечение дисциплины**

# **7.1. Основная литература**

1. Функциональное программирование и интеллектуальные системы: Учебное пособие / Н. Ю. Салмина - 2016. 100 с. [Электронный ресурс]: — Режим доступа: [https://edu.tusur.ru/publications/6357.](https://edu.tusur.ru/publications/6357)

2. Цуканова, Н. И. Теория и практика логического программирования на языке Visual Prolog 7 : учебное пособие / Н. И. Цуканова, Т. А. Дмитриева. — Москва : Горячая линия-Телеком, 2015. — 232 с. — ISBN 978-5-9912-0194-0. — Текст : электронный // Лань : электронно-библиотечная система. [Электронный ресурс]: — Режим доступа: [https://e.lanbook.com/book/111113.](https://e.lanbook.com/book/111113)

# **7.2. Дополнительная литература**

1. Зюзьков В.М. Логическое программирование: учеб. пособие. – Томск: ТУСУР, 1999. - 116 с. (наличие в библиотеке ТУСУР - 44 экз.).

# **7.3. Учебно-методические пособия**

# **7.3.1. Обязательные учебно-методические пособия**

1. Функциональное и логическое программирование. Часть 1. Функциональное программирование: Методические указания к лабораторным работам и организации самостоятельной работы / Н. Ю. Салмина - 2018. 29 с. [Электронный ресурс]: — Режим доступа: [https://edu.tusur.ru/publications/7400.](https://edu.tusur.ru/publications/7400)

2. Функциональное и логическое программирование. Часть 2. Логическое программирование: Методические указания к лабораторным работам и организации самостоятельной работы / Н. Ю. Салмина - 2018. 24 с. [Электронный ресурс]: — Режим доступа: [https://edu.tusur.ru/publications/7448.](https://edu.tusur.ru/publications/7448)

3. Функциональное и логическое программирование: Методические указания к выполнению курсовой работы / Н. Ю. Салмина - 2018. 16 с. [Электронный ресурс]: — Режим доступа: [https://edu.tusur.ru/publications/7635.](https://edu.tusur.ru/publications/7635)

#### **7.3.2. Учебно-методические пособия для лиц с ограниченными возможностями здоровья и инвалидов**

Учебно-методические материалы для самостоятельной и аудиторной работы обучающихся из числа лиц с ограниченными возможностями здоровья и инвалидов предоставляются в формах, адаптированных к ограничениям их здоровья и восприятия информации.

#### **Для лиц с нарушениями зрения:**

- в форме электронного документа;
- в печатной форме увеличенным шрифтом.

### **Для лиц с нарушениями слуха:**

- в форме электронного документа;
- в печатной форме.

#### **Для лиц с нарушениями опорно-двигательного аппарата:**

- в форме электронного документа;
- в печатной форме.

## **7.4. Современные профессиональные базы данных и информационные справочные системы**

1. При изучении дисциплины рекомендуется обращаться к современным базам данных, информационно-справочным и поисковым системам, к которым у ТУСУРа открыт доступ: <https://lib.tusur.ru/ru/resursy/bazy-dannyh>.

# **8. Материально-техническое и программное обеспечение дисциплины**

# **8.1. Материально-техническое и программное обеспечение для лекционных занятий**

Для проведения занятий лекционного типа, групповых и индивидуальных консультаций, текущего контроля и промежуточной аттестации используется учебная аудитория с достаточным количеством посадочных мест для учебной группы, оборудованная доской и стандартной учебной мебелью. Имеются мультимедийное оборудование и учебно-наглядные пособия, обеспечивающие тематические иллюстрации по лекционным разделам дисциплины.

# **8.2. Материально-техническое и программное обеспечение для лабораторных работ**

Компьютерный класс: учебная аудитория для проведения занятий практического типа, учебная аудитория для проведения занятий лабораторного типа, помещение для курсового проектирования (выполнения курсовых работ), помещение для проведения групповых и индивидуальных консультаций; 634034, Томская область, г. Томск, Вершинина улица, д. 74, 407 ауд.

Описание имеющегося оборудования:

- Интерактивный плоскопанельный дисплей SMART VIZION DC75-E4;
- Магнитно-маркерная доска;
- Комплект специализированной учебной мебели;
- Рабочее место преподавателя.
- Программное обеспечение:
- Clisp, GNU GPLv2;
- LispIDE, свободно распространяемое ПО;
- Microsoft Office 2013 Standard;

- VisualProlog Personal Edition, Visual Prolog Personal Edition License Conditions;

Компьютерный класс: учебная аудитория для проведения занятий практического типа, учебная аудитория для проведения занятий лабораторного типа, помещение для курсового проектирования (выполнения курсовых работ), помещение для проведения групповых и индивидуальных консультаций; 634034, Томская область, г. Томск, Вершинина улица, д. 74, 409 ауд.

Описание имеющегося оборудования:

- Проектор Optoma Ex632.DLP;
- Проекционный экран;
- Магнитно-маркерная доска;
- Комплект специализированной учебной мебели;
- Рабочее место преподавателя.
- Программное обеспечение:
- Clisp, GNU GPLv2;
- LispIDE, свободно распространяемое ПО;
- Microsoft Office 2010 Standard;
- VisualProlog Personal Edition, Visual Prolog Personal Edition License Conditions;

Лаборатория "Информатика и программирование": учебная аудитория для проведения занятий практического типа, учебная аудитория для проведения занятий лабораторного типа, помещение для курсового проектирования (выполнения курсовых работ), помещение для проведения групповых и индивидуальных консультаций; 634034, Томская область, г. Томск, Вершинина улица, д. 74, 428 ауд.

Описание имеющегося оборудования:

- Проектор Epson EB-982W;
- Проекционный экран;
- Магнитно-маркерная доска 2 шт.;
- Комплект специализированной учебной мебели;
- Рабочее место преподавателя.
- Программное обеспечение:
- Clisp, GNU GPLv2;
- LispIDE, свободно распространяемое ПО;
- Microsoft Office 2010 Standard;
- VisualProlog Personal Edition, Visual Prolog Personal Edition License Conditions;

Лаборатория "Операционные системы и СУБД": учебная аудитория для проведения занятий практического типа, учебная аудитория для проведения занятий лабораторного типа, помещение для курсового проектирования (выполнения курсовых работ), помещение для проведения групповых и индивидуальных консультаций; 634034, Томская область, г. Томск, Вершинина улица, д. 74, 430 ауд.

Описание имеющегося оборудования:

- Проектор Epson EB-982W;
- Проекционный экран;
- Магнитно-маркерная доска 2 шт.;
- Комплект специализированной учебной мебели;
- Рабочее место преподавателя.

Программное обеспечение:

- Clisp, GNU GPLv2;
- LispIDE, свободно распространяемое ПО;
- Microsoft Office 2010 Standard;
- VisualProlog Personal Edition, Visual Prolog Personal Edition License Conditions;

Компьютерный класс: учебная аудитория для проведения занятий практического типа, учебная аудитория для проведения занятий лабораторного типа, помещение для курсового проектирования (выполнения курсовых работ), помещение для проведения групповых и индивидуальных консультаций; 634034, Томская область, г. Томск, Вершинина улица, д. 74, 432а

- ауд.
- Описание имеющегося оборудования:
- Магнитно-маркерная доска;
- Комплект специализированной учебной мебели;
- Рабочее место преподавателя.
- Программное обеспечение:
- Clisp, GNU GPLv2;
- LispIDE, свободно распространяемое ПО;
- Microsoft Office 2010 Standard;
- VisualProlog Personal Edition, Visual Prolog Personal Edition License Conditions;

Компьютерный класс: учебная аудитория для проведения занятий практического типа, учебная аудитория для проведения занятий лабораторного типа, помещение для курсового проектирования (выполнения курсовых работ), помещение для проведения групповых и индивидуальных консультаций; 634034, Томская область, г. Томск, Вершинина улица, д. 74, 432б ауд.

Описание имеющегося оборудования:

- Магнитно-маркерная доска;
- Комплект специализированной учебной мебели;
- Рабочее место преподавателя.
- Программное обеспечение:
- Clisp, GNU GPLv2;
- LispIDE, свободно распространяемое ПО;
- Microsoft Office 2010 Standard;
- VisualProlog Personal Edition, Visual Prolog Personal Edition License Conditions;

# **8.3. Материально-техническое и программное обеспечение для самостоятельной работы**

Для самостоятельной работы используются учебные аудитории (компьютерные классы), расположенные по адресам:

- 634050, Томская область, г. Томск, Ленина проспект, д. 40, 233 ауд.;

- 634045, Томская область, г. Томск, ул. Красноармейская, д. 146, 209 ауд.;
- 634034, Томская область, г. Томск, Вершинина улица, д. 47, 126 ауд.;
- 634034, Томская область, г. Томск, Вершинина улица, д. 74, 207 ауд.
- Описание имеющегося оборудования:
- учебная мебель;
- компьютеры;

- компьютеры подключены к сети «Интернет» и обеспечивают доступ в электронную информационно-образовательную среду ТУСУРа.

Перечень программного обеспечения:

- Microsoft Windows;
- OpenOffice;
- Kaspersky Endpoint Security 10 для Windows;
- 7-Zip;
- Google Chrome.

#### **8.4. Материально-техническое обеспечение дисциплины для лиц с ограниченными возможностями здоровья и инвалидов**

Освоение дисциплины лицами с ограниченными возможностями здоровья и инвалидами осуществляется с использованием средств обучения общего и специального назначения.

При занятиях с обучающимися с **нарушениями слуха** предусмотрено использование звукоусиливающей аппаратуры, мультимедийных средств и других технических средств приема/передачи учебной информации в доступных формах, мобильной системы преподавания для обучающихся с инвалидностью, портативной индукционной системы. Учебная аудитория, в которой занимаются обучающиеся с нарушением слуха, оборудована компьютерной техникой, аудиотехникой, видеотехникой, электронной доской, мультимедийной системой.

При занятиях с обучающимися с **нарушениями зрения** предусмотрено использование в

лекционных и учебных аудиториях возможности просмотра удаленных объектов (например, текста на доске или слайда на экране) при помощи видеоувеличителей для комфортного просмотра.

При занятиях с обучающимися с **нарушениями опорно-двигательного аппарата** используются альтернативные устройства ввода информации и другие технические средства приема/передачи учебной информации в доступных формах, мобильной системы обучения для людей с инвалидностью.

# **9. Оценочные материалы и методические рекомендации по организации изучения дисциплины**

# **9.1. Содержание оценочных материалов для текущего контроля и промежуточной аттестации**

Для оценки степени сформированности и уровня освоения закрепленных за дисциплиной компетенций используются оценочные материалы, представленные в таблице 9.1.

Таблица 9.1 – Формы контроля и оценочные материалы

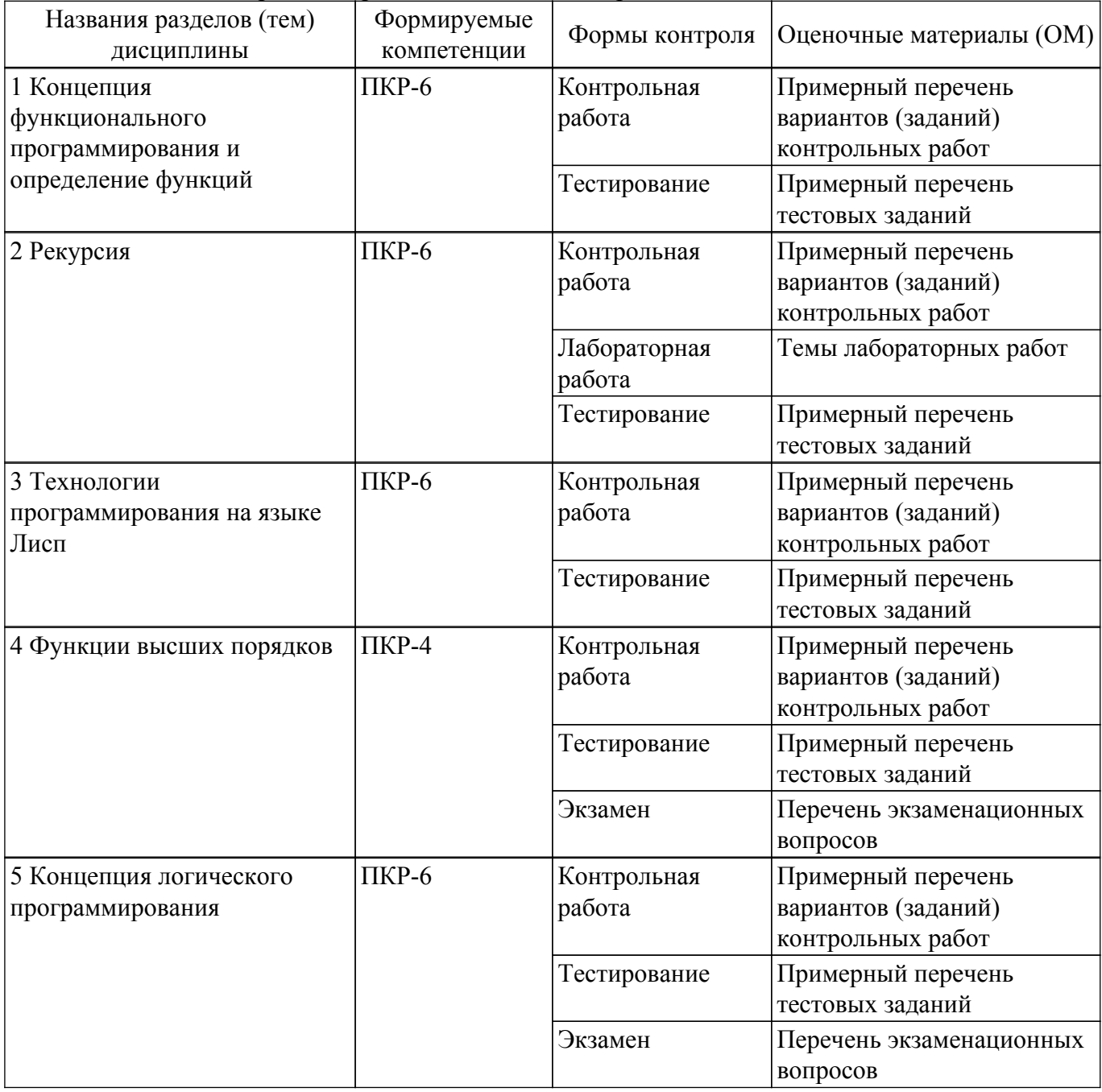

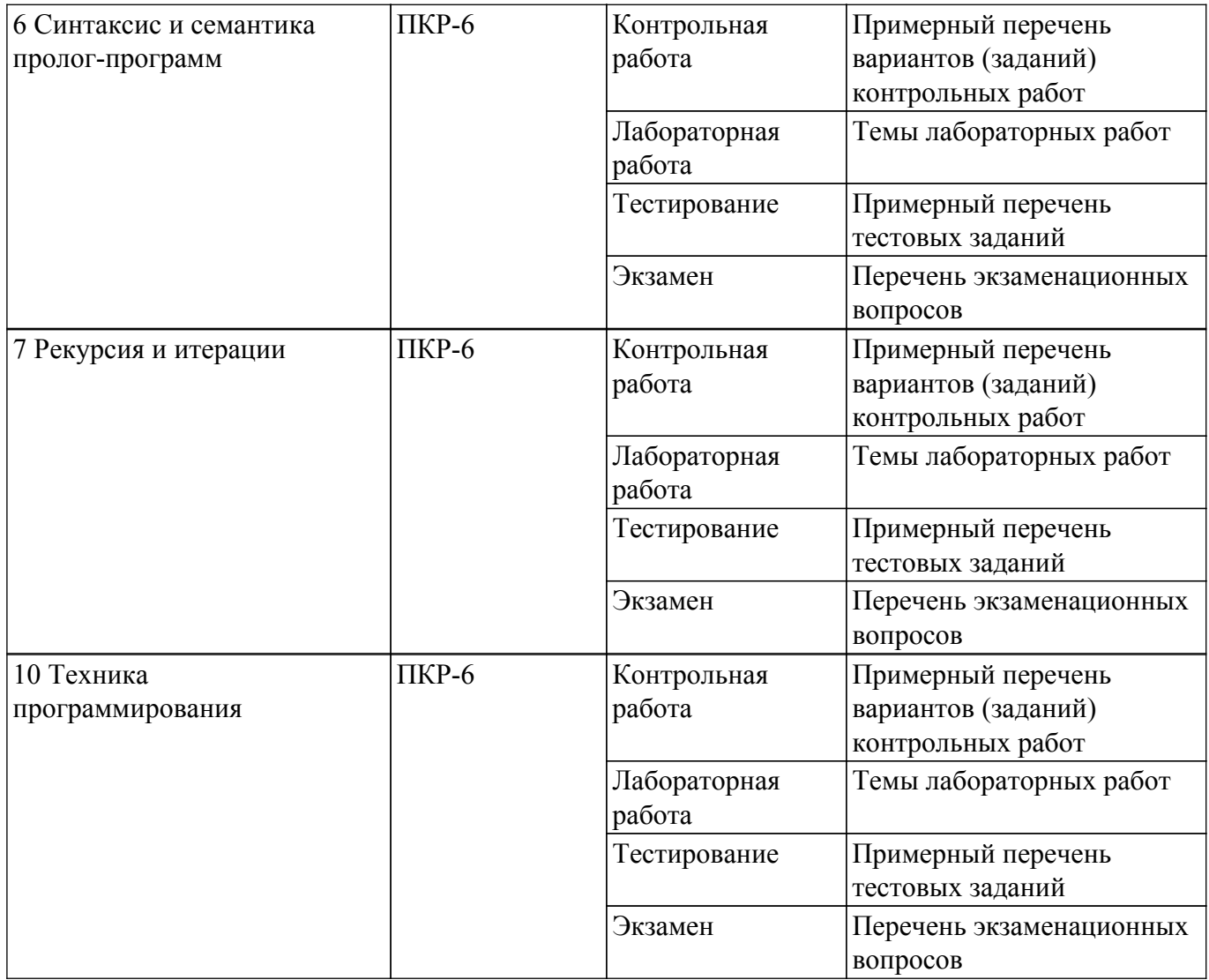

Шкала оценки сформированности отдельных планируемых результатов обучения по дисциплине приведена в таблице 9.2.

Таблица 9.2 – Шкала оценки сформированности планируемых результатов обучения по дисциплине

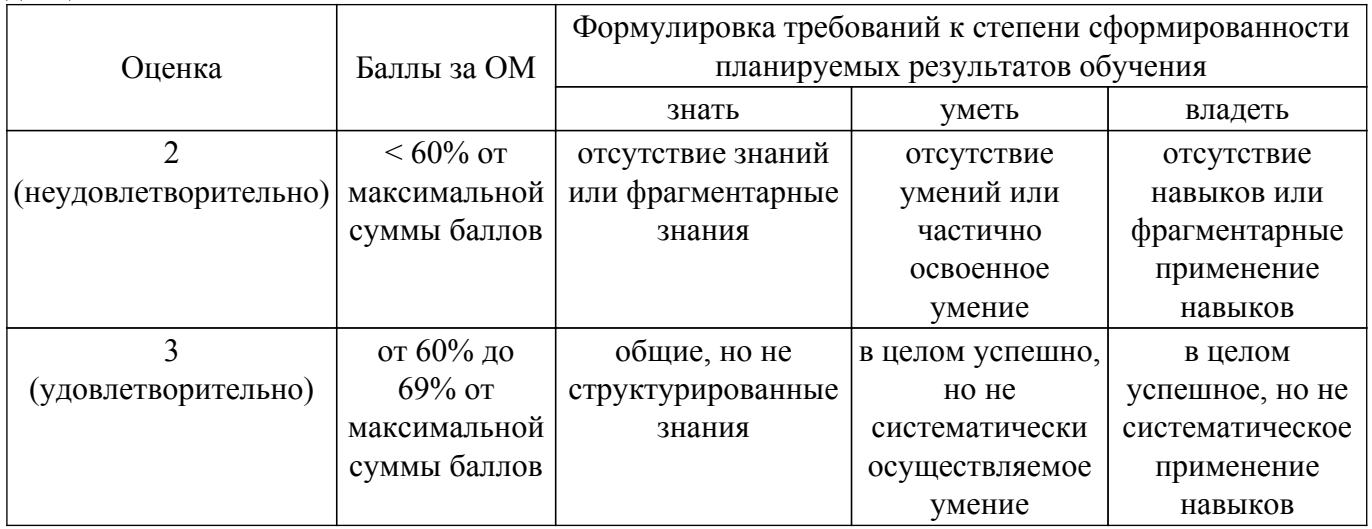

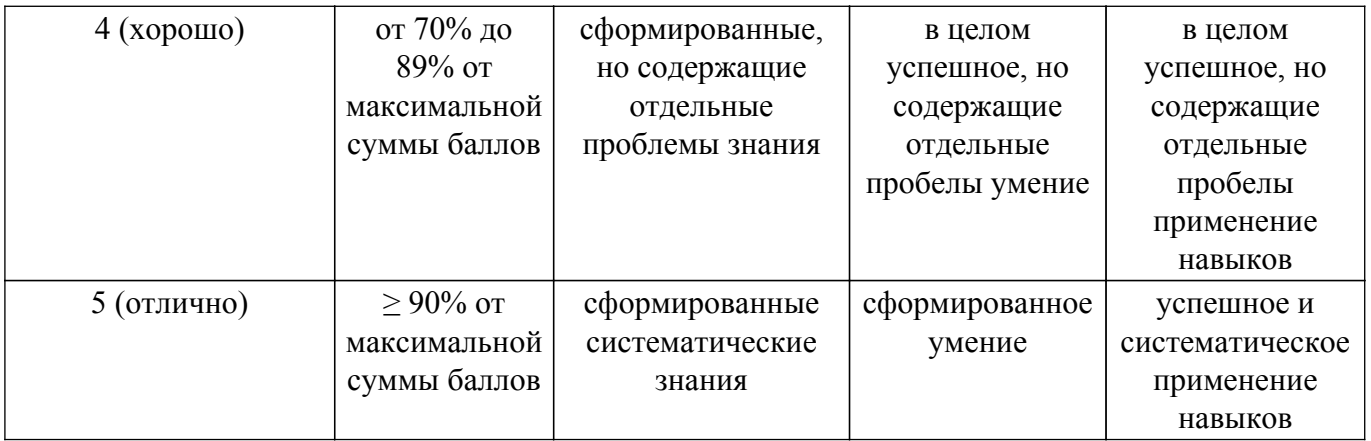

Шкала комплексной оценки сформированности компетенций приведена в таблице 9.3. Таблица 9.3 – Шкала комплексной оценки сформированности компетенций

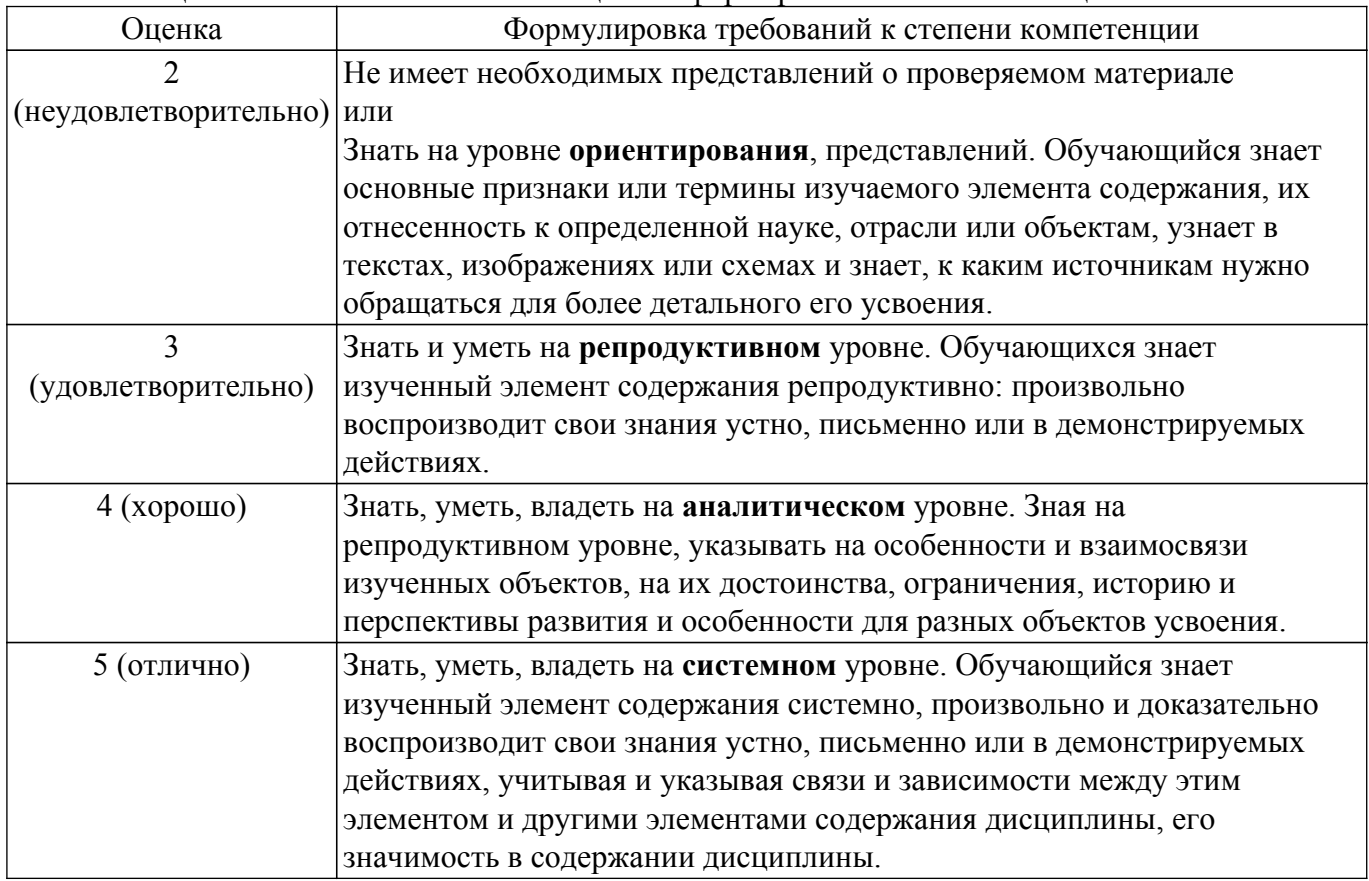

# **9.1.1. Примерный перечень тестовых заданий**

- 1. Одним из основных методов в функциональном программировании является суперпозиция функций. Рассматриваются суперпозиции функций CAR и CDR. Дан список (setq x `(a s (d) f g)). Что вернет функция (caddr x) ?
	- a)  $((d)$  f g)
	- б) (a s) 3)
	- $\overline{B}$ ) s
	- $\Gamma$ ) (d)
- 2. Что будет получено в результате вызова следующей суперпозиции базовых функций языка Лисп:
	- (cons (car  $(1 2 3)$ )  $(+ 2 6)$ )? а) (1 2 3 8) б) (1 + 2 6)
	- в)  $(18)$
	- г)  $(1.8)$
- 3. Для разветвления вычислений в функциональном языке Лисп используется условное

предложение COND. Задан список (setq x  $((1) (2) 3 (4))$ ). Что будет получено в результате работы следующего выражения  $\text{(cond (null x) 0)}$ 

- $((atom (car x)) 1)$  $((eq (cadr x) (2)) 2)$  $(t 3)$ ?
- $a)0$  $6)1$
- 
- $B)2$  $\Gamma$ ) 3
- 4. В основе всех функциональных языков лежит лямбда-исчисление в том смысле, что все функциональные программы можно преобразовать в лямбда-выражение. Что выдаст следующее лямбда-выражение, описанное на языке Лисп? ((lambda (x y) (cond ((zerop x)  $(* y y))$

$$
((< x 0) (+ y y))
$$
  
\n $((t + x y)))$   
\n $(t + 10 2) (+ 2 10))$ 

- a)  $24$
- $6)4$
- $B)$  NIL
- $r)$  144
- 5. Программа на функциональном языке Лисп представляет собой последовательность вычислимых выражений. Что будет выдано программой в результате следующей последовательности вызова вычислимых выражений?
	- $>(setq x 10)$
	- 10
	- $\geq$  (defun f (x y) (+ (\* x x) y))
	- $\overline{F}$
	- $>(f23)$
	- $\gamma$
	- a)  $103$  $6)10$
	- $B)$  7
	- $r)$  error
- 6. Механизм рекурсивного вызова является одним из основных принципов функционального программирования. Что выполняет следующая рекурсивная функция, аргументом которой является список?
	- $(\text{defun } q(z) \text{ (cond } ((\text{null } z) \text{ nil}))$

 $(t (append [q (cdr z)] [list (car z)])))$ 

- а) переставляет последний элемент списка в начало;
- б) меняет первый и последний элемент списка местами;
- в) переставляет первый элемент списка в конец списка;
- г) переставляет элементы списка в обратном порядке.
- 7. Любая рекурсивная функция должна иметь терминальные ветви (определяющие правило останова) и рекурсивные ветви. Какое количество терминальных ветвей содержит следующая рекурсивная функция?

 $(\text{defun } q(z) \text{ (cond } ((\text{null } z) \text{ nil}))$ 

 $((null (cdr z)) 0)$  $((not (numberp (car z))) nil)$  $(t + \lceil * (car z)(cadr z) \rceil (q (cddr z) \rceil)))$ 

- $a)1$
- $6)2$
- $B)$  3
- $\Gamma$ ) 4
- 8. Функции, которые не формируют новые списки, а изменяют структуру существующих списков, называются разрушающими. Чему будет равен Y в результате следующей последовательности вызова вычислимых выражений с использованием разрушающей

```
функции?
 (setq x '(2 3))(setq y (cons 1 x))( \text{rplaca } x 7 )y - ?a) (1\ 2\ 3)(17)B) 7
```
- $r)$  (1 7 3)
- 9. Любой функциональный язык содержит функционалы: функции, имеющие аргументы, значением которых являются функции. Что будет получено в результате работы следующего функционала?

(mapcar 'length  $(1 2 3)(a s d f)(4 5))$ )

- a)  $(3 4 2)$
- $(3 2 1)$
- $B(243)$
- $r)$  Nil
- 10. Использование механизма циклов вместо рекурсии позволяет экономить память и строить, зачастую, более эффективные программы. Что будет получено в результате работы следующего вычислимого выражения с использованием цикла?  $(\text{let } ((x 0)(y \text{ nil}))$

 $\left(\begin{array}{c}\n\log\left(\text{setg } x (+ 1 x)\right) \cdot \left(\text{setg } y \cdot \left(\text{cons } x y\right)\right) \cdot \left(\text{cond}\left(\frac{1}{x} x 5\right) \cdot \left(\text{return } y\right)\right)\right)\n\end{array}\right)$ 

- $a) 5$
- $6)$  Nil
- $B(54321)$
- $r)$  (1 2 3 4 5)
- 11. Применение функционалов в программе основано на том, что программы и данные в языках функционального программирования представляются одинаково. Определена функция SUM, аргументом которой является список, а результат работы - сумма элементов списка. Что будет получено в результате работы следующего функционала, где функция SUM рассматривается как аргумент другой функции?

(maplist `sum  $(1 2 3 4 5)$ )

- a)  $15$
- $(15141295)$
- B) (59121415)
- $r)$  (1 2 3 4 5)
- 12. Основная структура данных в языках функционального программирования списки. По сути, любая функция на языке Лисп является функцией обработки списков. Какой список свойств получится в результате выполнения следующей последовательности вычислимых выражений?
	- $\left(\text{setf}(\text{get}'\text{as}'\text{v4})'(4)\right)$
	- $\left( \text{setf} \left( \text{get} \text{ as } v2 \right) \right)$  (2))
	- $\left( \text{setf} \left( \text{get} \text{ as } \text{y3} \right) \text{ (3)} \right)$
	- $\left( \text{setf} \left( \text{get} \text{ as } v1 \right) \right)$   $\left( 1 \right)$
	- a)  $(v4 4 v3 3 v2 2 v1 1)$
	- $(6)(v11v33v22v44)$
	- $B)$  (v4 (4) v2 (2) v3 (3) v1 (1))
	- $r)$  (v1 (1) v3 (3) v2 (2) v4 (4))
- 13. Особый вид списков, используемых в языке Лисп ассоциативные списки, элементами которых являются точечные пары. Какой ассоциативный список получится в результате работы следующей функции:
	- (pairlis  $($ (a) (b) (c))  $(1 2 3)$  ())?
	- a)  $((c. 3)(b. 2)(a. 1))$
	- $(6)(c3b2a1)$
	- $B) ((a. 1)(b. 2)(c. 3))$
	- $r$ ) ((a 1)(b 2)(c 3))
- 14. Фундаментальной операцией над объектами в логическом программировании является

механизм унификации - сопоставление термов и переменных. Проанализируйте, унифицируемы ли следующие предикаты?

Pred1 $(X, Y, Y)$ ? Pred1 $(5, 10, 12)$ 

- a)  $\Pi$ a
- б) Нет: переменные и константы не сравнимы
- в) Нет: в предикате не может быть две одинаковые переменные
- г) Нет, одна переменная не может иметь два разных значения
- 15. Задана следующая последовательность предикатов. F(0.1), F(1.2), F(2.3), F(3.4), Pr(X,Y) : $f(X,Z)$ ,  $f(Z,Y)$ . Чему будут равны значения переменных А и Z в результате следующего вопроса:
	- ?  $pr(0, A)$ ,  $pr(A, Z)$ .
	- a)  $A=1, Z=2$
	- $(6)$  A=1, Z=3
	- $B)$  A=3, Z=4
	- г) Нет решения
- 16. Приведенная ниже процедура описывает следующее знание: «Мэри любит всех животных, кроме змей».
	- Love (mary,  $X$ ) :- snake(X), fail.

Love (mary, X) :- animal(X), not(snake(X)).

Перепишите процедуру, убрав отрицание, используя при необходимости механизм отсечения.

- a) Love (mary,  $X$ ) :- snake $(X)$ , fail,!. Love (mary,  $X$ ) :- animal $(X)$ .
- $\delta$ ) Love (mary, X) :-!, snake(X), fail. Love (mary,  $X$ ) :- animal(X).
- $\mathbf{B}$ ) Love (mary, X) :- snake(X),!,fail. Love (mary,  $X$ ) :- animal(X).
- $r)$  Love (mary, X) :- snake(X),!. Love (mary,  $X$ ) :- animal(X).
- 17. Рекурсия это способ задания функции путем определения каждого его значения в терминах ранее определенных значений. Рекурсивный механизм является мощнейшим инструментом построения программ в логическом программировании. Что выполняет следующая рекурсивная процедура, аргументом которой является список?
	- $a([1, 1).$
	- $a ([X | XT], P)$ :-  $a (XT, P1), P = P1*X$ .
	- а) перемножает элементы списка, стоящие на нечетных позициях;
	- б) перемножает элементы списка, стоящие на четных позициях;
	- в) перемножает элементы списка, не равные нулю;
	- г) перемножает элементы списка.
- 18. Задана следующая рекурсивная процедура:
	- $Q([1, 0), Q([X], X).$
	- $Q([X, Y], N) Q(Y, N1), N=N1+X.$

Чему будет равно Х в результате следующего вопроса?

- ?- q  $([3,1,5,2,6], X)$ .
- a)  $14$
- $6)5$
- $B)$  8
- $\Gamma$ ) 3
- 19. Язык логического программирования Пролог создан для задач анализа и понимания естественного языка. Как можно определить предикат внук $(X, Y)$  через предикат родитель(X, Y), основываясь на понятиях родственных отношений?
	- а) Внук $(X, Y)$ :-родитель $(X, Y)$ , родитель $(X, Y)$ .
	- б) Внук $(X, Y)$ :-родитель $(X, Z)$ , родитель $(Z, Y)$ .
	- в) Внук $(X, Y)$ :-родитель $(X, X)$ ,родитель $(Y, Y)$ .
	- г) Внук $(X, Y)$ :-родитель $(Z, X)$ ,родитель $(Z, Y)$ .
- 20. Работа программы в логическом программировании основана, прежде всего, на обработке существующих фактов. Лана база фактов:

животное(<наименование>,<ареал>,<количество особей>). Как будет выглядеть предикат, формирующий список, элементами которого являются <количество особей> по всем животным?

- a) findall( $\kappa$ ивотное(
..., X)).
- б) findsll(X, животное(, X), X).
- в) findall (Х, животное( $\_$ ,  $\_$ , X), L).
- г) findall(X, животное(, L), [X|L]).

# 9.1.2. Перечень экзаменационных вопросов

Семестр 6. "Функциональное программирование"

- 1. Особенности функционального программирования. Требования к строго функциональному языку.
- 2. Лисп. Особенности и достоинства.
- 3. Основные объекты языка Лисп: s-выражения, атомы, списки.
- 4. Внутреннее представление списков.
- 5. Понятие функции. Префисная нотация. Описание функций в Лиспе.
- 6. Базовые функции Лисп: QUOTE, EVAL, CAR, CDR, CONS.
- 7. Предикаты. Разница предикатов ЕО и EOUAL.
- 8. Функция COND. Суперпозиции CAR, CDR.
- 9. Функции LIST, CONS, APPEND. Разница в работе.
- 10. Функции LIST, CONS, APPEND. Разница во внутреннем представлении.
- 11. Лямбда-выражения и определение новых функций.
- 12. Рекурсивные функции. Терминальная и рекурсивная ветви.
- 13. Правила записи рекурсивных функций. Несколько терминальных ветвей.
- 14. Передача параметров. Глобальные и локальные переменные.
- 15. Разрушающие функции.
- 16. Функционалы. Отображающие и применяющие функционалы.
- 17. Блочные функции.
- 18. Циклические предложения.
- 19. Списки свойств.
- 20 Ассоциативные списки

Семестр 7. "Логическое программирование"

- 1. Концепция логического программирования. Механизмы Пролога.
- 2. Логика высказываний. Логика предикатов. Примеры и различия.
- 3. Пролог. Объекты (термы) и утверждения (предикаты).
- 4. Объекты Пролога: простые и сложные термы. Переменные и константы.
- 5. Общая структура программы на Прологе. Описание сложных термов.
- 6. Правила построения предикатов (факты, предложения, процедуры).
- 7. Унификация термов. 8. Поиск решения. Понятие резольвенты. Завершение поиска.
- 8. Рекурсия и итерации. Отложенные вычисления.
- 9. Отсечение. Правило применения. Примеры.
- 10. Списки: представление списков, возможные операции над списками.
- 11. Работа со списками: предикаты APPEND, MEMBER.
- 12. Работа с базой фактов. Преликат FINDALL.
- 13. Встроенные предикаты: ввод/вывод, преобразование типов, работа со строками.
- 14. Работа с динамической базой фактов. Хранение фактов в файле.
- 15. Технологии программирования: метод «образовать и проверить», циклы и повторения.
- 16. Графы: возможные способы представления.
- 17. Бинарные деревья.
- 18. Сортировки.
- 19. Грамматики: виды грамматик, реализация грамматик на Прологе.

# 9.1.3. Примерный перечень вариантов (заданий) контрольных работ

Контрольная работа 1.

1. Напишите функцию (exist p x), которая проверяет «Существует ли элемент списка x,

удовлетворяющий предикату p?» (р - функция или функциональное имя).

- 2. Написать функцию, аргументом которой является числовой список. Функция должна возвращать список сумм: 1-го элемента, 2-х первых элементов, 3-х первых элементов и т.д. Например:  $(f'(1\ 2\ 3\ 4)) \Rightarrow (1\ 3\ 6\ 10).$
- 3. Определите функцию (f s), которая из списка чисел s создает новый список, меняя знак у каждого атома. Исходный список не предполагается одноуровневым.
- 4. Напишите функцию (sum list s), аргументом которой является список арифметических выражений. Функция должна возвращать сумму вычисленных арифметических выражений. Например: (sum list  $((+ 1 2) (* 3 4) (- 8 4))) \Rightarrow 19$
- 5. Напишите функцию (all p x), которая проверяет «Для всех ли элементов списка х выполняется предикат р?» (р - функция или функциональное имя).

Контрольная работа 2.

Дан неориентированный граф. Написать программу, которая находит в графе  $1_{-}$ максимальный цикл и выдает его в виде списка вершин. Если в графе нет циклов, функция должна сообщать об этом.

Написать программу, определяющую, связан ли рассматриваемый неориентированный  $2_{1}$ граф.

 $\mathcal{E}$ Задан неориентированный граф, у которого для каждой дуги задана ее длина: ((а b 12) (s d 3) ...). Написать программу, определяющую кратчайший путь между указанными двумя вершинами.

 $\overline{4}$ . Написать программу, подсчитывающую количество циклов в неориентированном графе.

 $\overline{5}$ Написать программу, которая проверяет, является ли граф гамильтоновым, и если да, то найти гамильтонов цикл. Цикл в графе называется гамильтоновым, если он содержит все вершины графа ровно по одному разу; граф с таким циклом называется гамильтоновым.

# 9.1.4. Темы лабораторных работ

- 1. Рекурсивные функции
- 2. Основы языка Пролог. Создание простейших функций
- 3. Разработка программ
- 4. Работа с БД

# 9.2. Методические рекомендации

Учебный материал излагается в форме, предполагающей самостоятельное мышление студентов, самообразование. При этом самостоятельная работа студентов играет решающую роль в ходе всего учебного процесса.

Начать изучение дисциплины необходимо со знакомства с рабочей программой, списком учебно-методического и программного обеспечения. Самостоятельная работа студента включает работу с учебными материалами, выполнение контрольных мероприятий, предусмотренных учебным планом.

В процессе изучения дисциплины для лучшего освоения материала необходимо регулярно обращаться к рекомендуемой литературе и источникам, указанным в учебных материалах; пользоваться через кабинет студента на сайте Университета образовательными ресурсами электронно-библиотечной системы, а также общедоступными интернет-порталами, содержащими научно-популярные и специализированные материалы, посвященные различным аспектам учебной дисциплины.

При самостоятельном изучении тем следуйте рекомендациям:

- чтение или просмотр материала осуществляйте со скоростью, достаточной для индивидуального понимания и освоения материала, выделяя основные идеи; на основании изученного составить тезисы. Освоив материал, попытаться соотнести теорию с примерами из практики;

- если в тексте встречаются незнакомые или малознакомые термины, следует выяснить их значение для понимания дальнейшего материала;

- осмысливайте прочитанное и изученное, отвечайте на предложенные вопросы.

Студенты могут получать индивидуальные консультации, в т.ч. с использованием средств телекоммуникации.

По дисциплине могут проводиться дополнительные занятия, в т.ч. в форме вебинаров.

Расписание вебинаров и записи вебинаров публикуются в электронном курсе / электронном журнале по дисциплине.

# **9.3. Требования к оценочным материалам для лиц с ограниченными возможностями здоровья и инвалидов**

Для лиц с ограниченными возможностями здоровья и инвалидов предусмотрены дополнительные оценочные материалы, перечень которых указан в таблице 9.2.

Таблица 9.2 – Дополнительные материалы оценивания для лиц с ограниченными возможностями здоровья и инвалидов

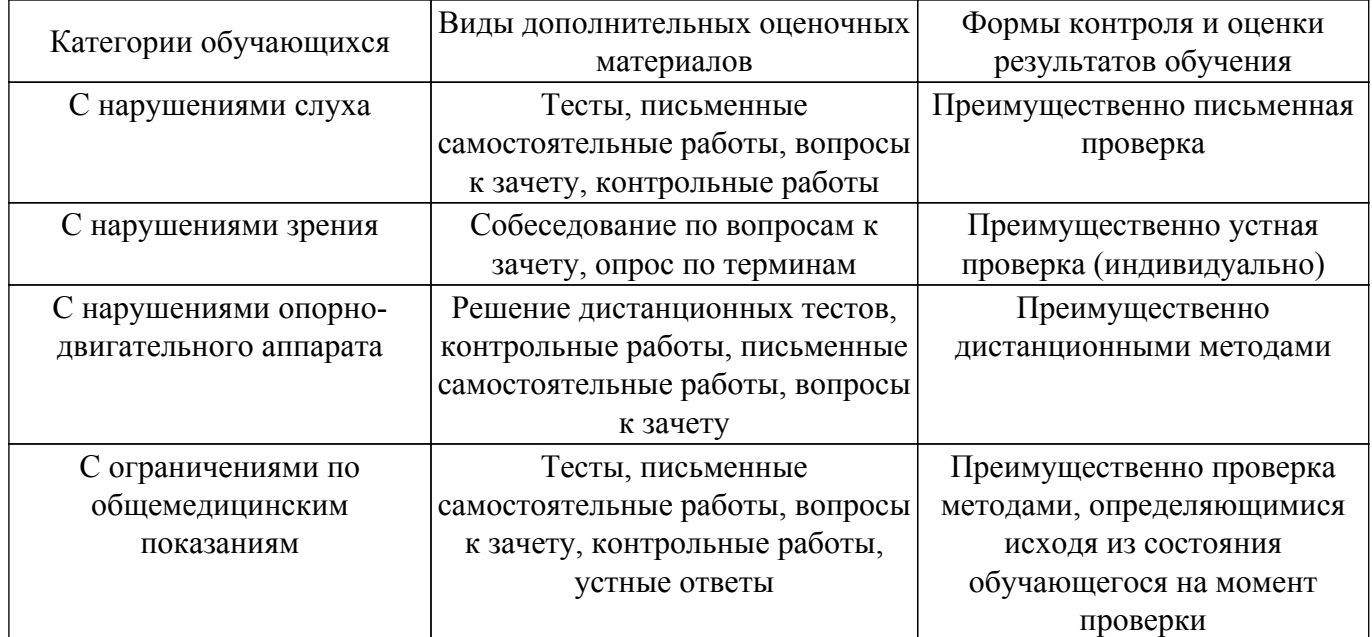

#### **9.4. Методические рекомендации по оценочным материалам для лиц с ограниченными возможностями здоровья и инвалидов**

Для лиц с ограниченными возможностями здоровья и инвалидов предусматривается доступная форма предоставления заданий оценочных средств, а именно:

- в печатной форме;
- в печатной форме с увеличенным шрифтом;
- в форме электронного документа;
- методом чтения ассистентом задания вслух;
- предоставление задания с использованием сурдоперевода.

Лицам с ограниченными возможностями здоровья и инвалидам увеличивается время на подготовку ответов на контрольные вопросы. Для таких обучающихся предусматривается доступная форма предоставления ответов на задания, а именно:

- письменно на бумаге;
- набор ответов на компьютере;
- набор ответов с использованием услуг ассистента;
- представление ответов устно.

Процедура оценивания результатов обучения лиц с ограниченными возможностями здоровья и инвалидов по дисциплине предусматривает предоставление информации в формах, адаптированных к ограничениям их здоровья и восприятия информации:

# **Для лиц с нарушениями зрения:**

- в форме электронного документа;
- в печатной форме увеличенным шрифтом.
- **Для лиц с нарушениями слуха:**
- в форме электронного документа;
- в печатной форме.

# **Для лиц с нарушениями опорно-двигательного аппарата:**

- в форме электронного документа;
- в печатной форме.

При необходимости для лиц с ограниченными возможностями здоровья и инвалидов процедура оценивания результатов обучения может проводиться в несколько этапов.

# **ЛИСТ СОГЛАСОВАНИЯ**

Рассмотрена и одобрена на заседании кафедры АОИ протокол № 322 0т «<u>14 » 12 п2018</u> г.

# **СОГЛАСОВАНО:**

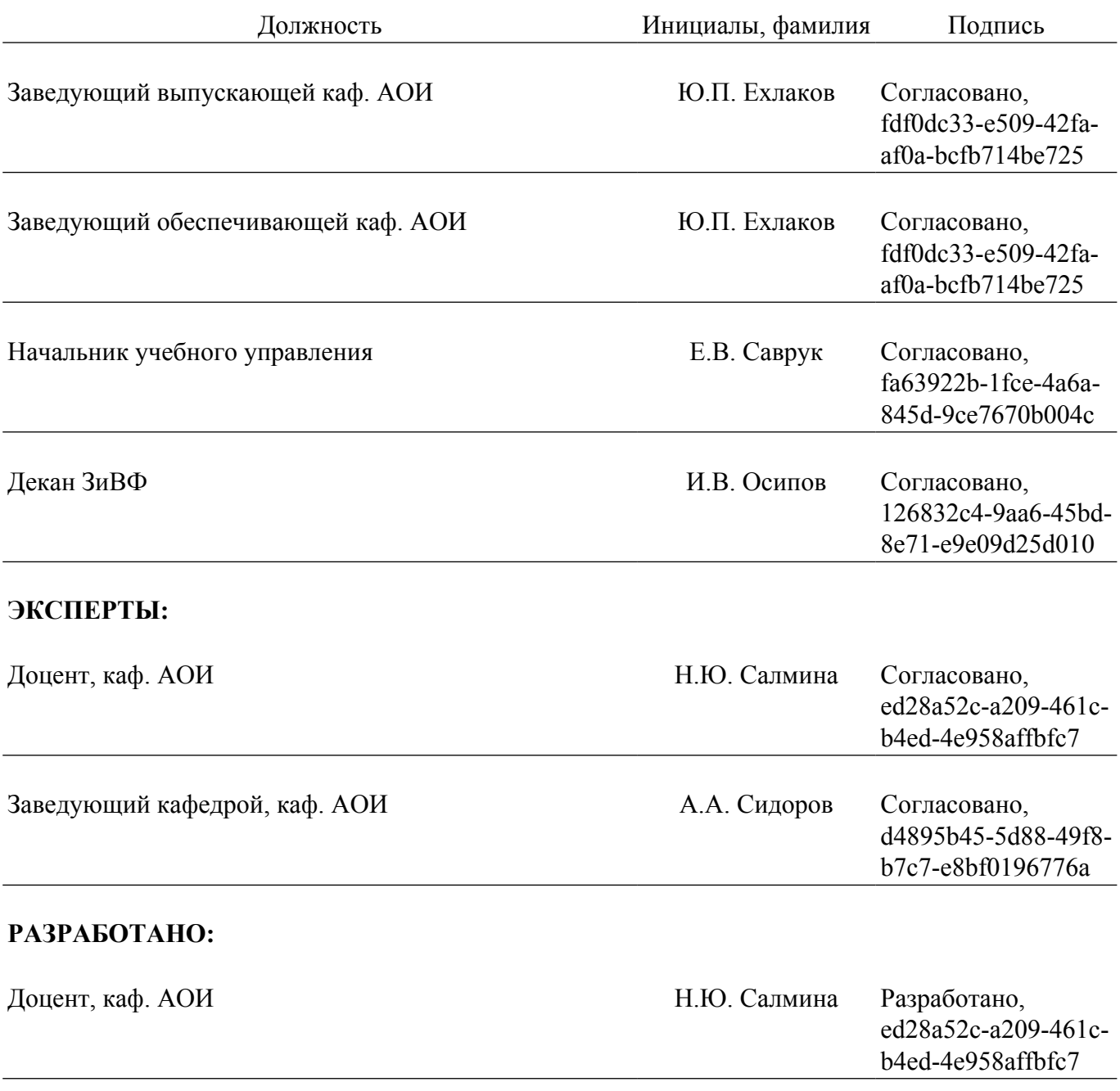